# **AQAZ**

## **GCSE COMPUTER SCIENCE 8525A/1, 8525B/1, 8525C/1**

Paper 1 Computational thinking and programming skills

### **Mark scheme**

Specimen Assessment Materials

Mark schemes are prepared by the Lead Assessment Writer and considered, together with the relevant questions, by a panel of subject teachers. This mark scheme includes any amendments made at the standardisation events which all associates participate in and is the scheme which was used by them in this examination. The standardisation process ensures that the mark scheme covers the students' responses to questions and that every associate understands and applies it in the same correct way. As preparation for standardisation each associate analyses a number of students' scripts. Alternative answers not already covered by the mark scheme are discussed and legislated for. If, after the standardisation process, associates encounter unusual answers which have not been raised they are required to refer these to the Lead Examiner.

It must be stressed that a mark scheme is a working document, in many cases further developed and expanded on the basis of students' reactions to a particular paper. Assumptions about future mark schemes on the basis of one year's document should be avoided; whilst the guiding principles of assessment remain constant, details will change, depending on the content of a particular examination paper.

Further copies of this mark scheme are available from aqa.org.uk

The following annotation is used in the mark scheme:

- means a single mark
- // means alternative response
- / means an alternative word or sub-phrase
- **A**  means acceptable creditworthy answer. Also used to denote a valid answer that goes beyond the expectations of the GCSE syllabus.
- **R**  means reject answer as not creditworthy
- **NE**  means not enough
- **I**  means ignore
- **DPT**  in some questions a specific error made by a candidate, if repeated, could result in the candidate failing to gain more than one mark. The DPT label indicates that this mistake should only result in a candidate losing one mark on the first occasion that the error is made. Provided that the answer remains understandable, subsequent marks should be awarded as if the error was not being repeated.

#### **Note to Examiners**

In the real world minor syntax errors are often identified and flagged by the development environment. To reflect this, all responses in a high-level programming language will assess a candidate's ability to create an answer using precise programming commands/instructions but will avoid penalising them for minor errors in syntax.

When marking program code, examiners must take account of the different rules between the languages and only consider how the syntax affects the logic flow of the program. If the syntax is not perfect but the logic flow is unaffected then the response should not be penalised.

The case of all program code written by students is to be ignored for the purposes of marking. This is because it is not always clear which case has been used depending on the style and quality of handwriting used.

Examiners must ensure they follow the mark scheme instructions exactly. If an examiner is unsure as to whether a given response is worthy of the marks they must escalate the question to their team leader.

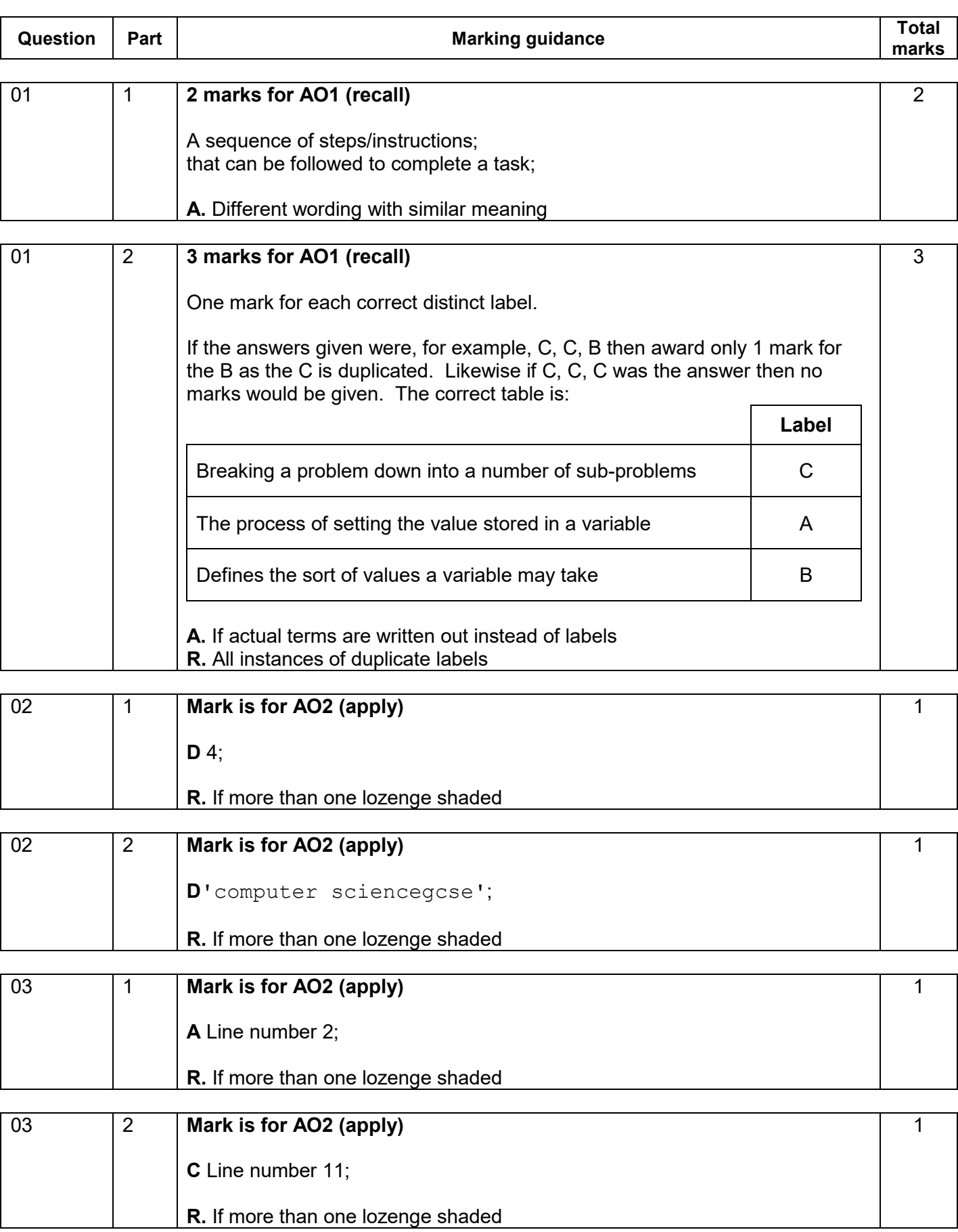

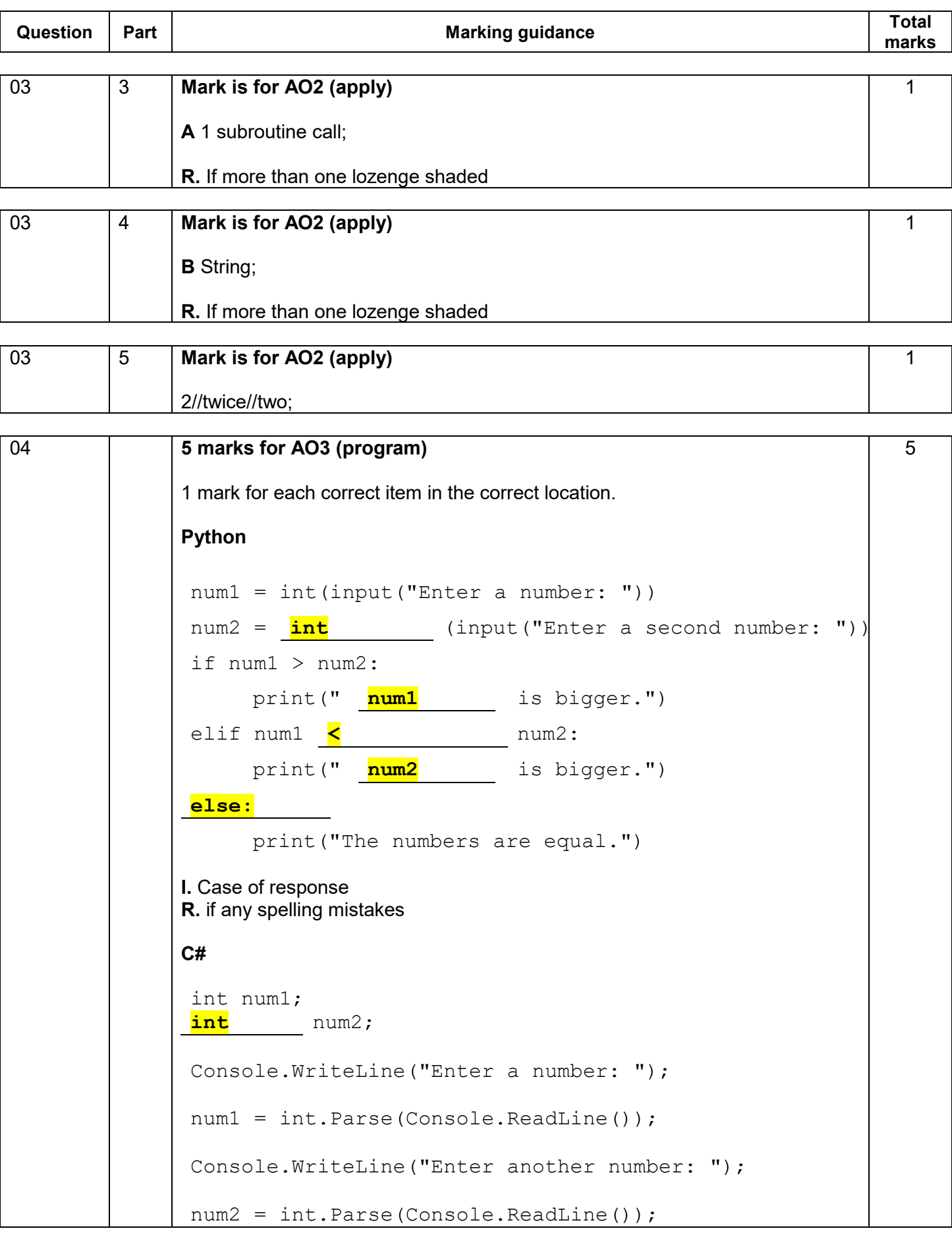

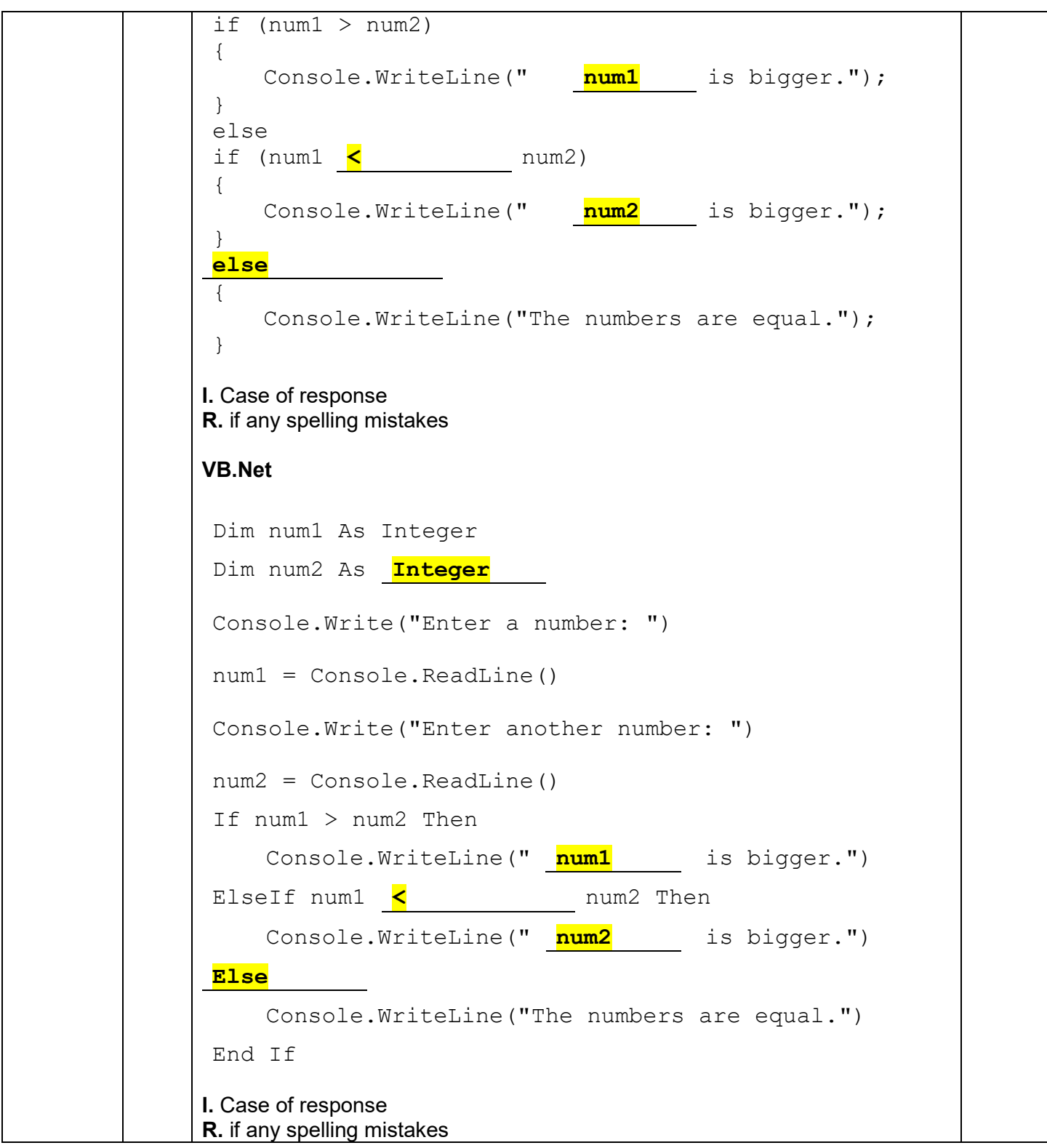

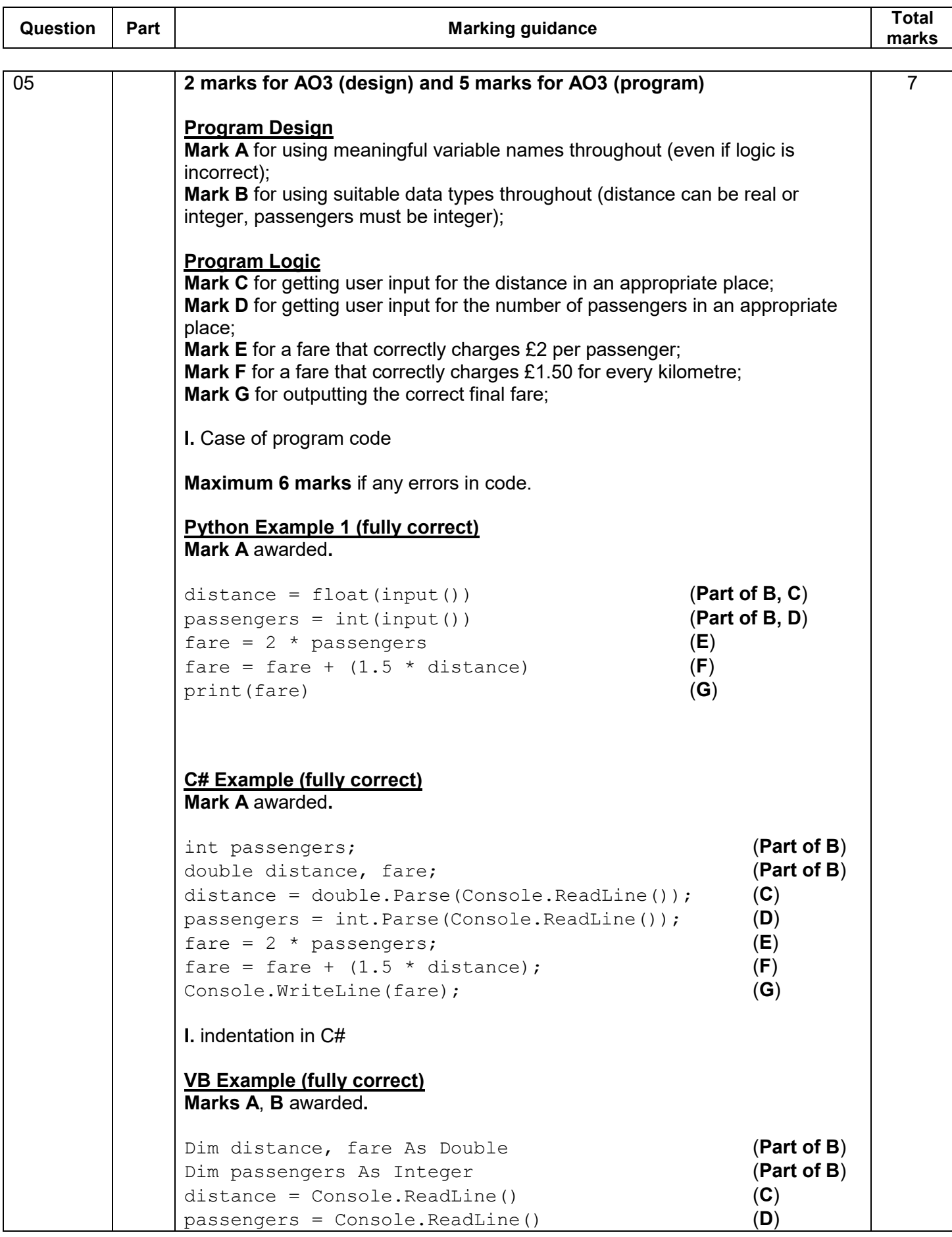

```
fare = 2 * passengers (E)<br>fare = fare + (1.5 * distance) (F)
fare = fare + (1.5 * distance)Console.WriteLine(fare) (G) 
I. indentation in VB.NET
Python Example 2 (partially correct – 6 marks)
Mark A awarded. Mark B not awarded because float conversion missing.
dist = input() (C but NOT B)
pass = int(input()) (Part of B, D)
fare = 2 * \text{pass} (E)
fare = 1.5 * dist (F)
print fare (G – still awarded even though
                            parentheses missing in print command
                            as logic still clear)
```
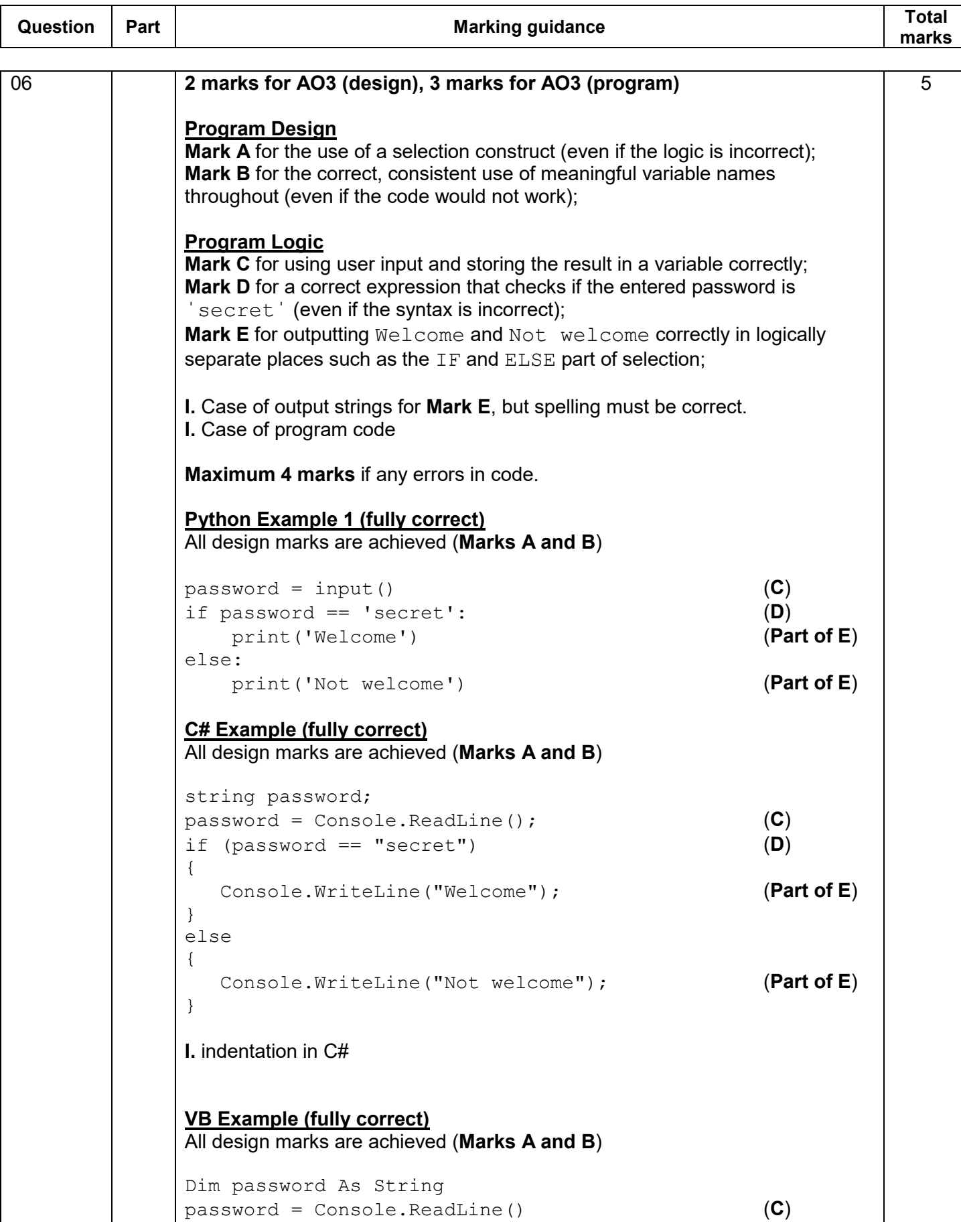

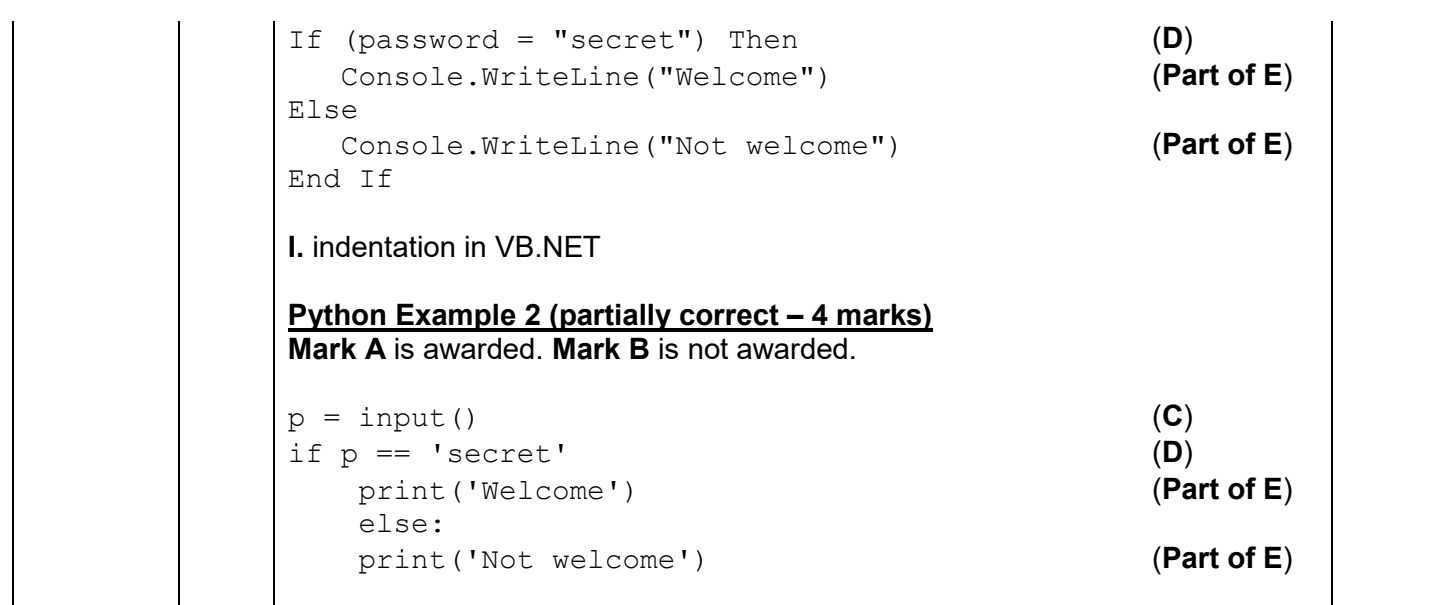

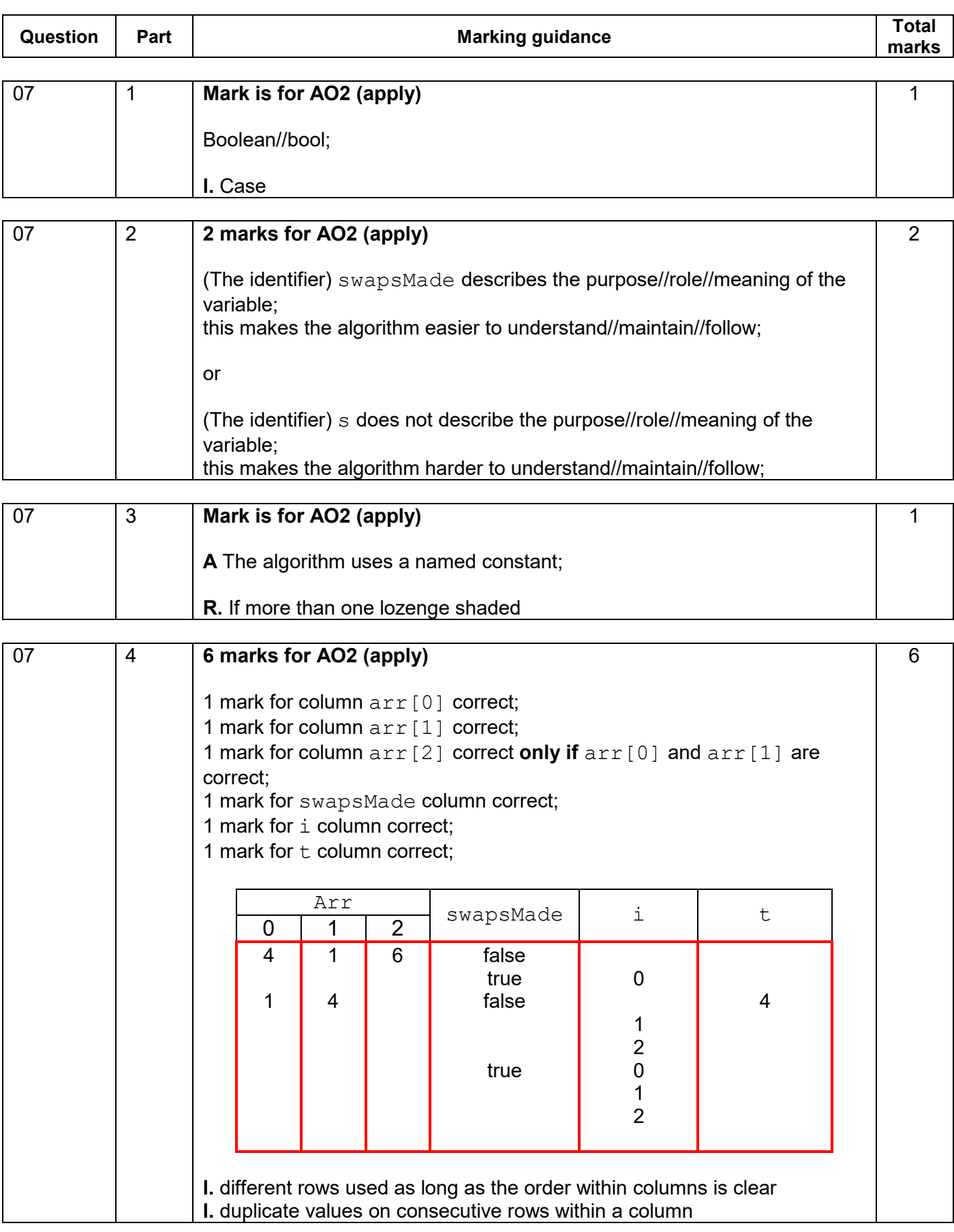

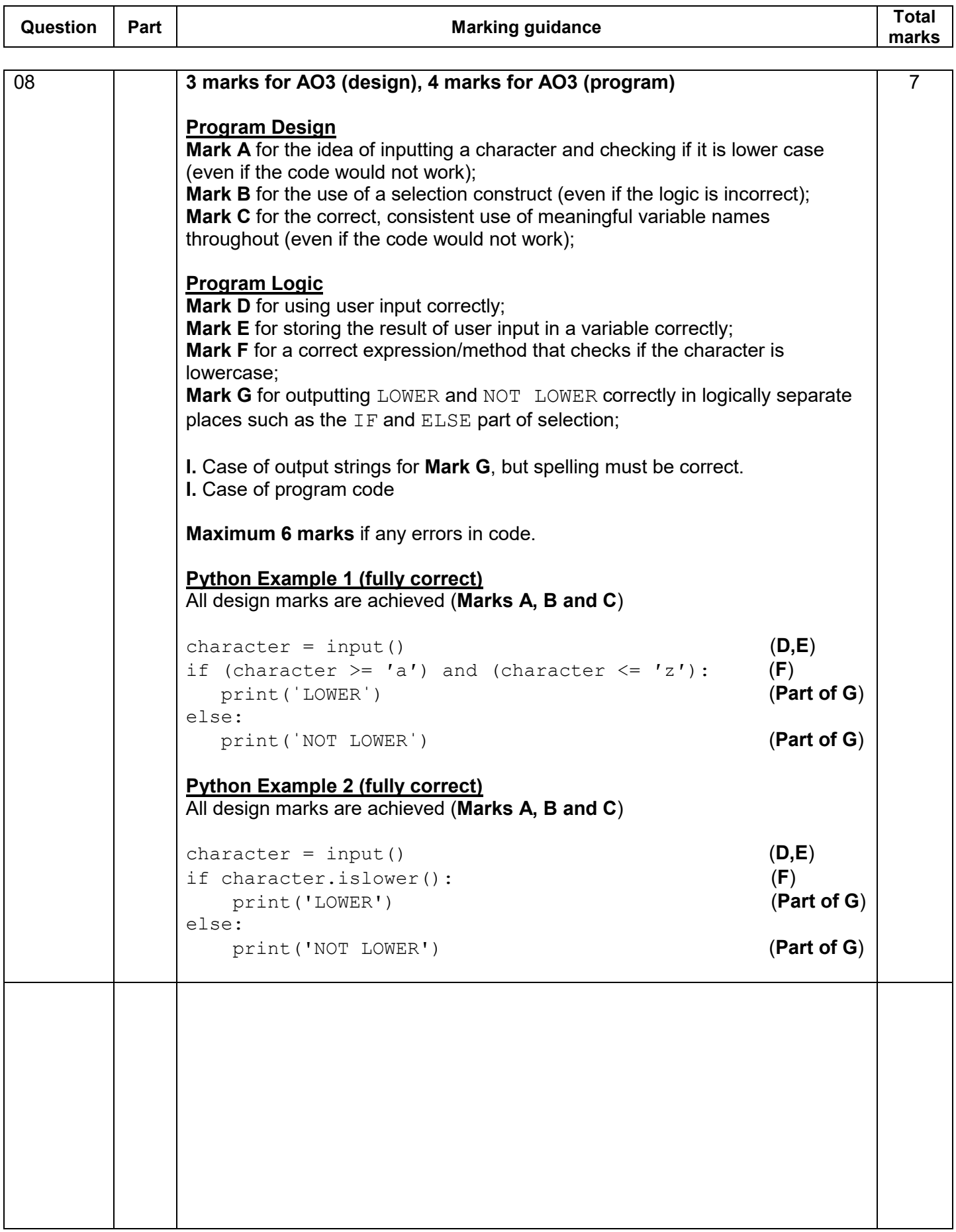

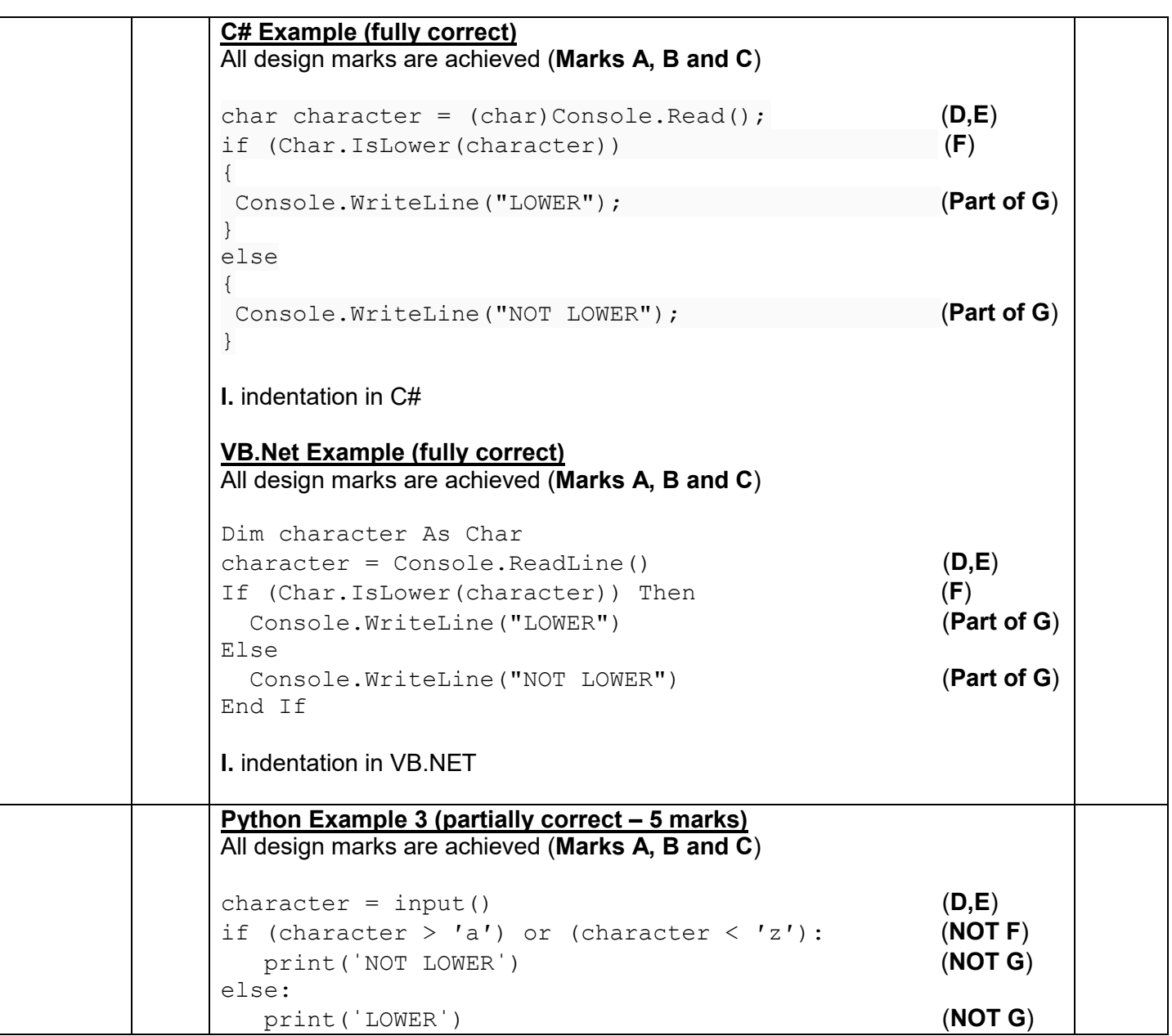

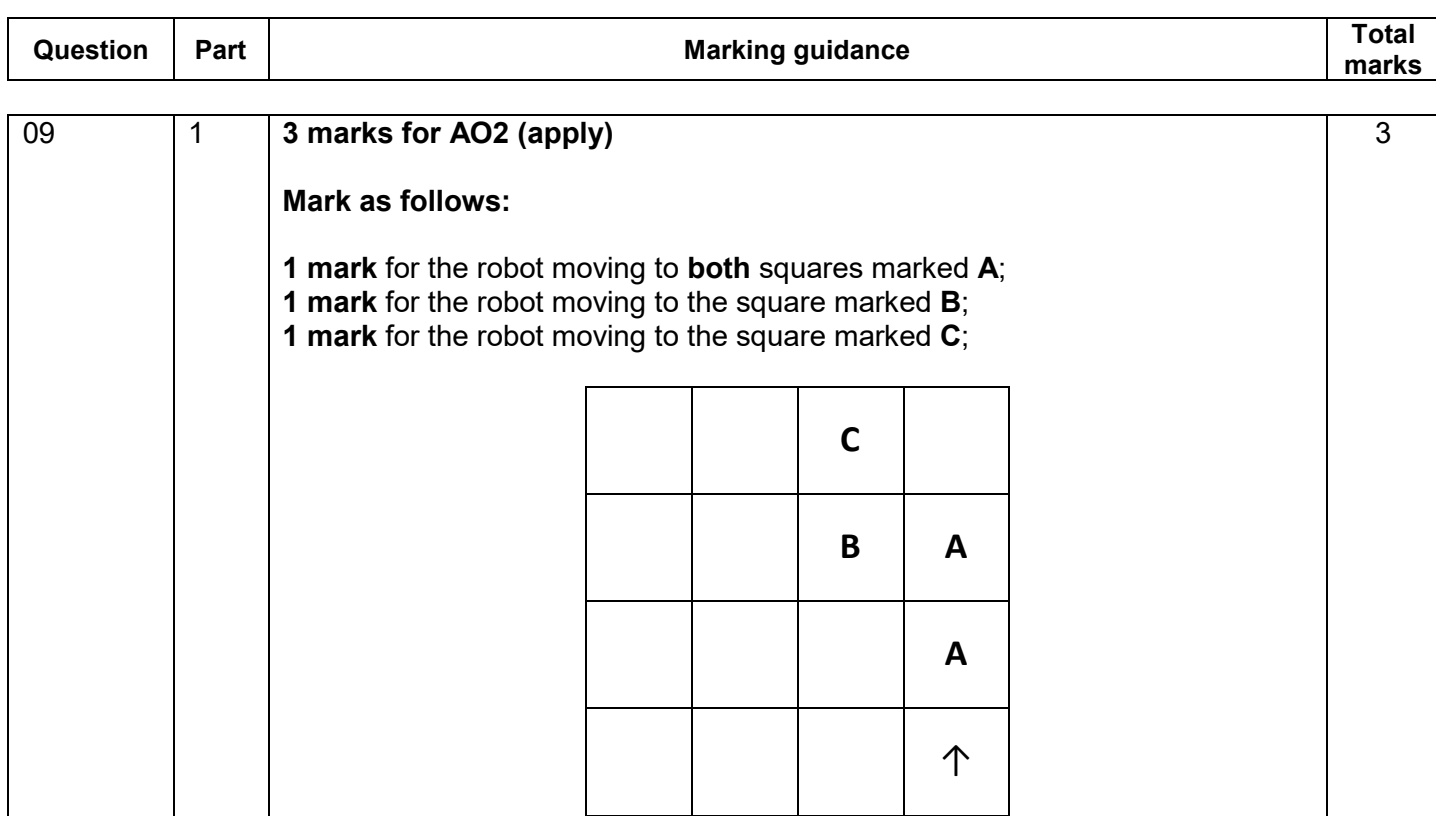

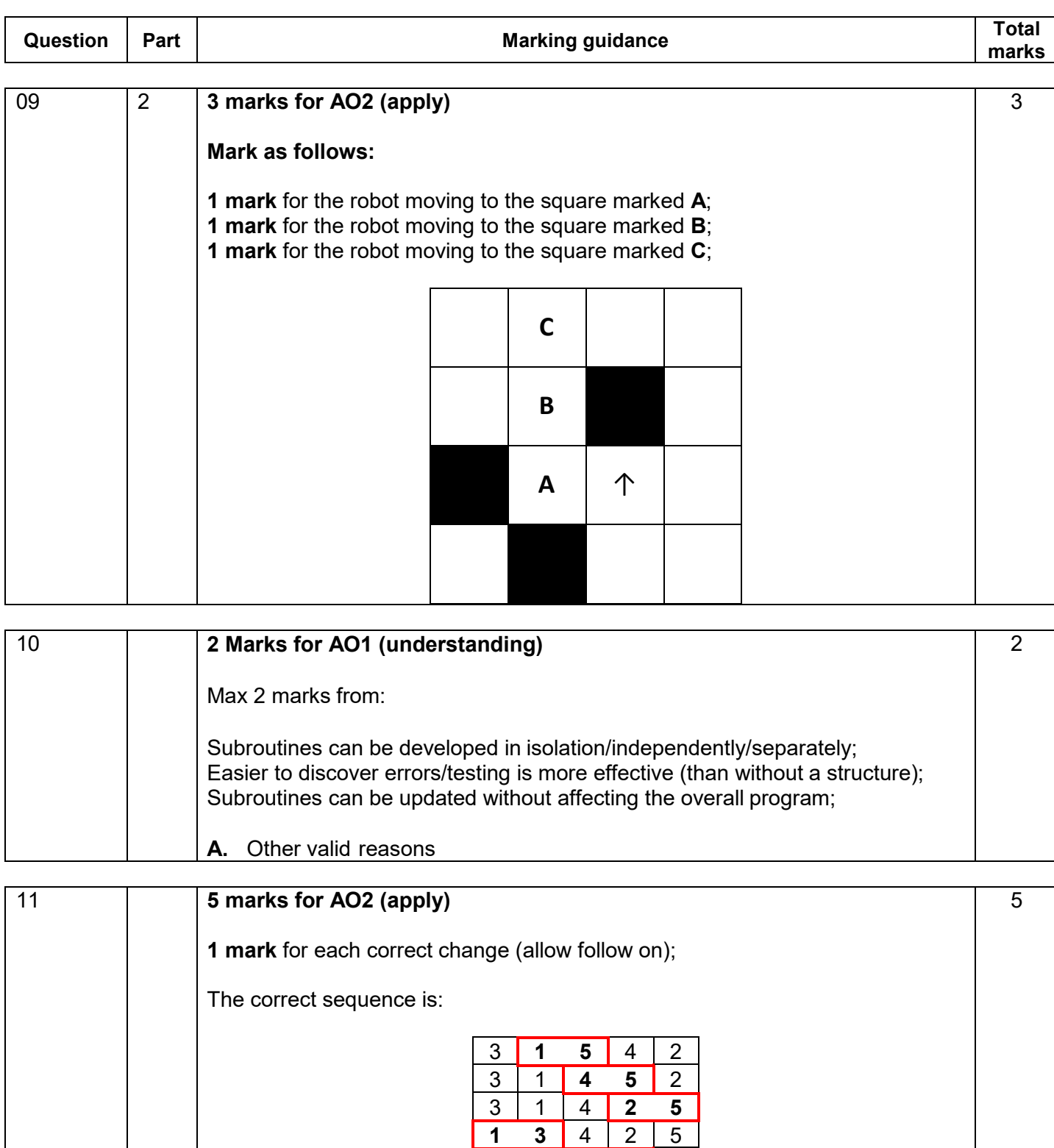

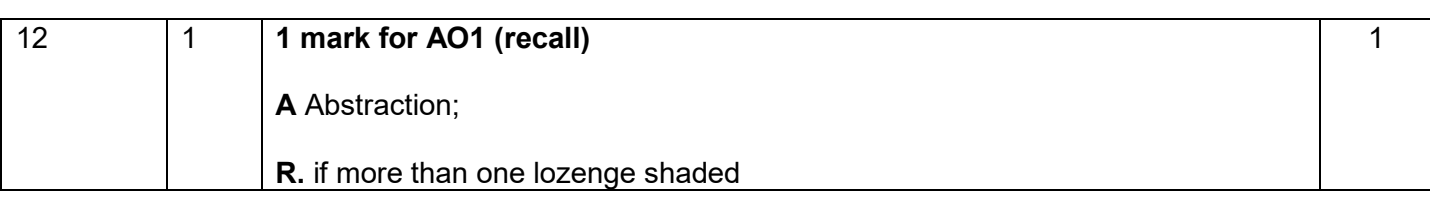

1 3 **2 4** 5

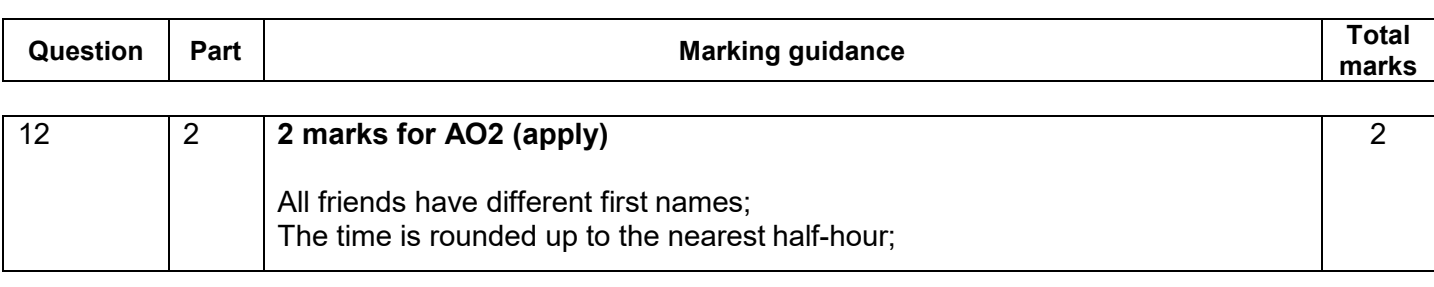

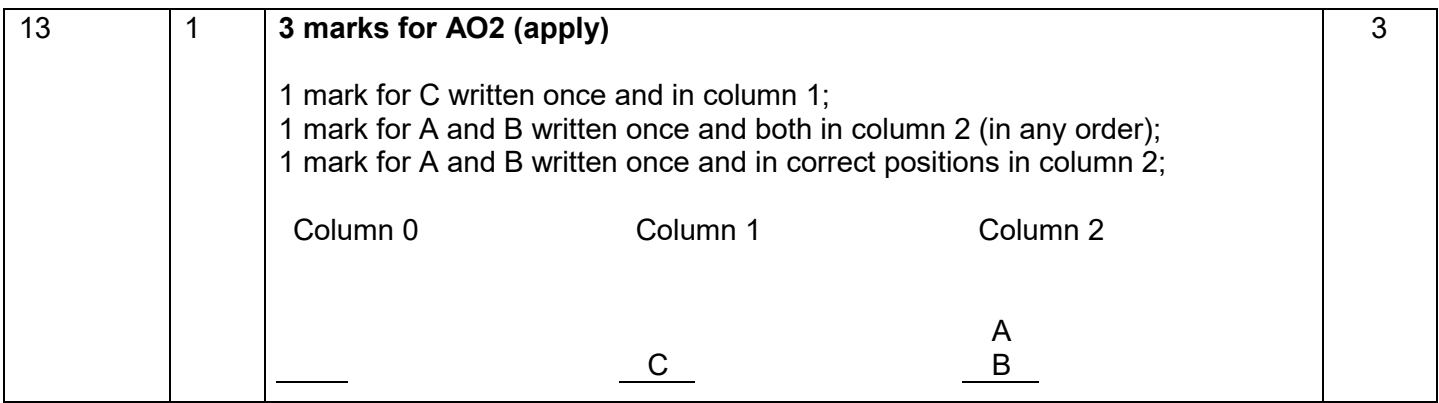

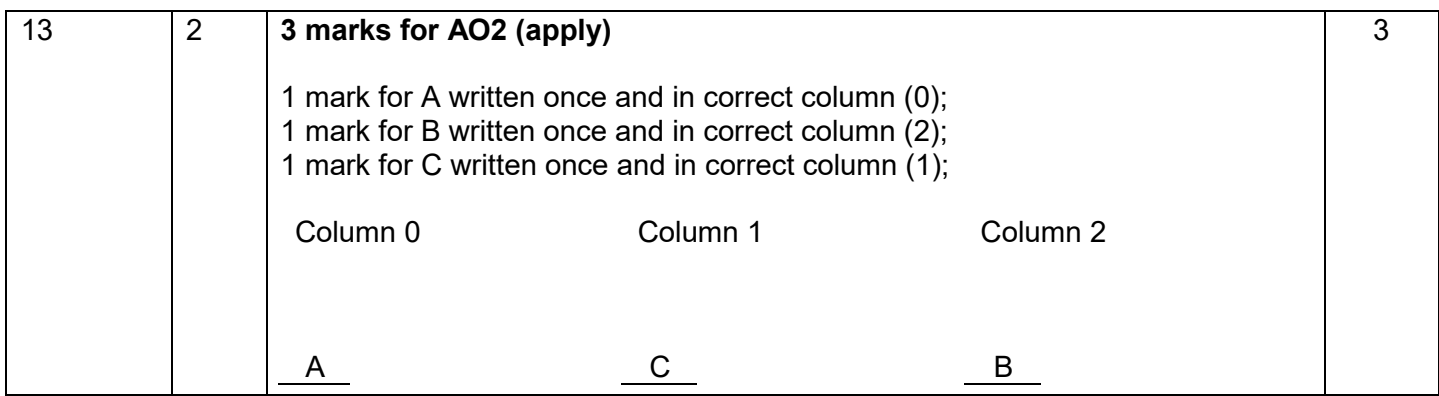

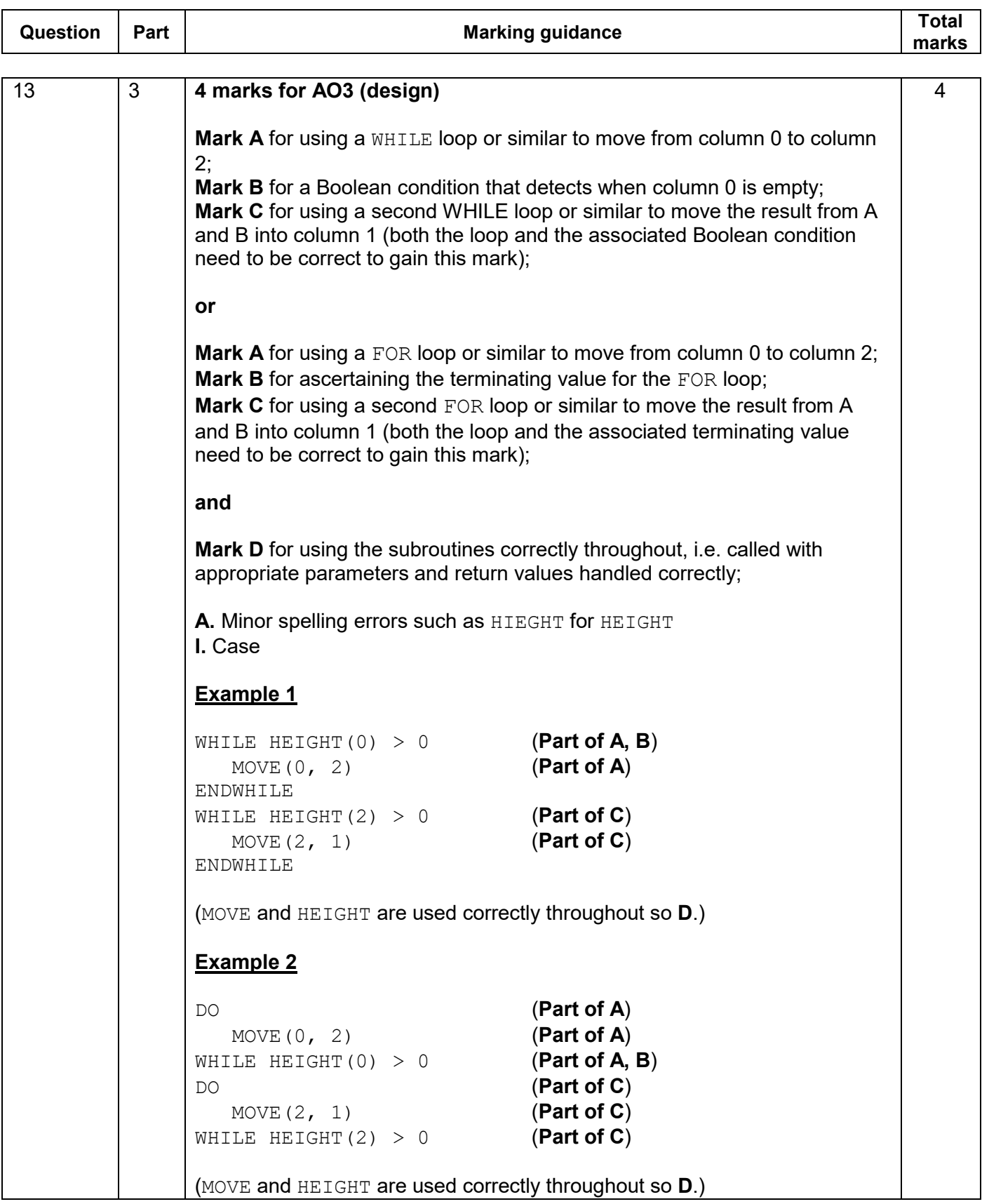

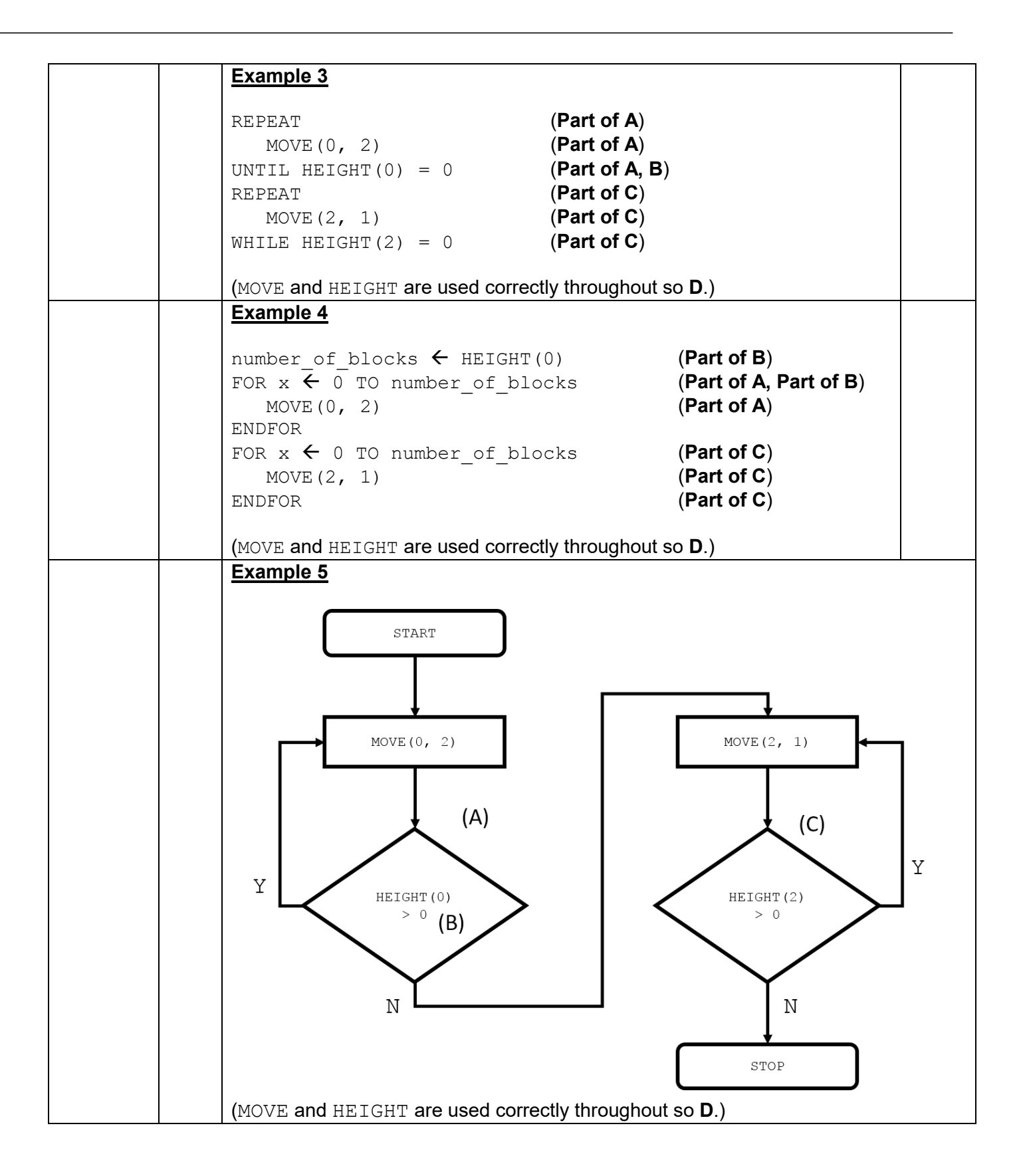

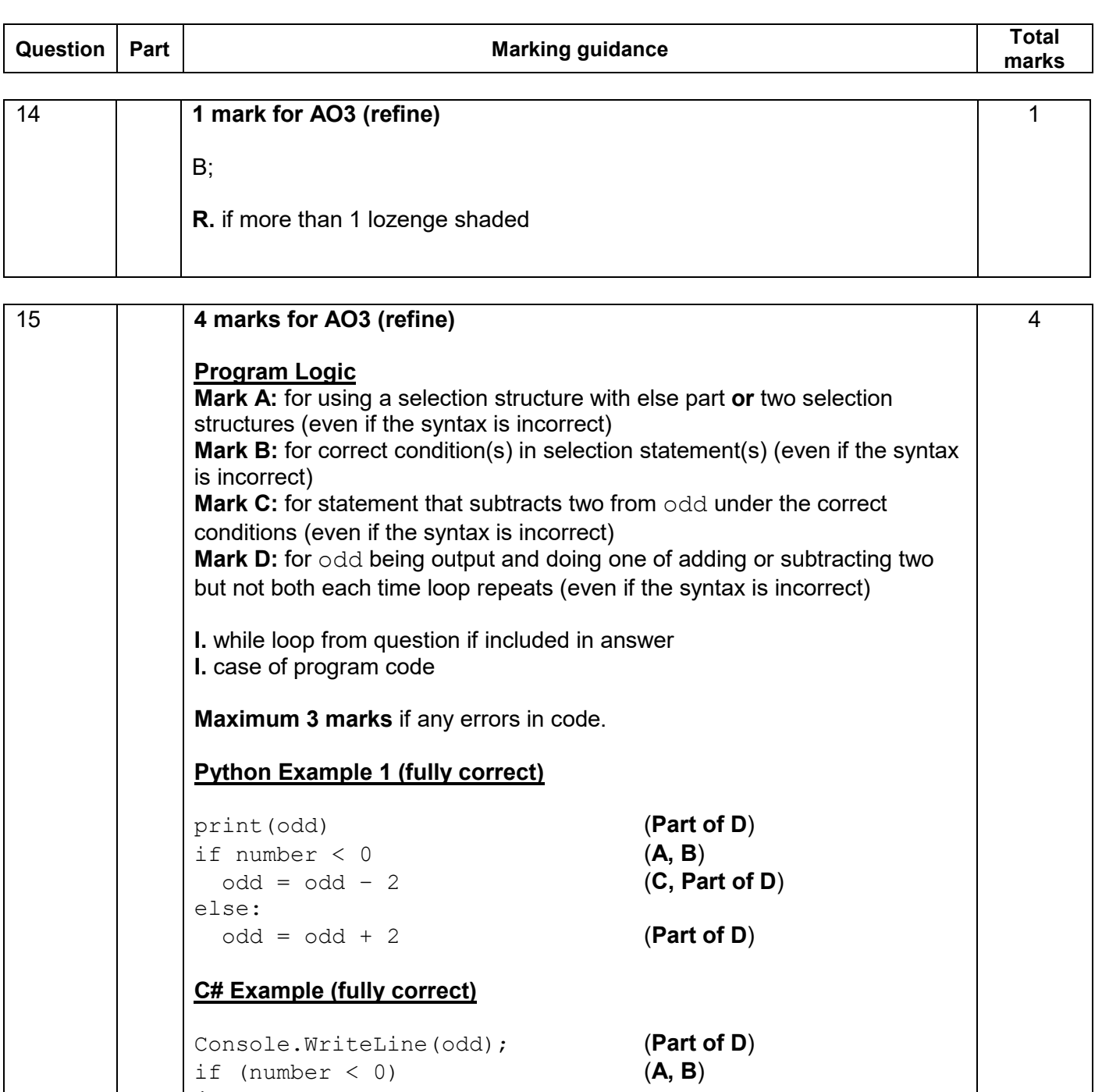

if ( $number < 0$ ) {  $odd = odd - 2;$   $(C, Part of D)$ } else {  $\text{odd} = \text{odd} + 2;$  (**Part of D**) } **I.** indentation in C#

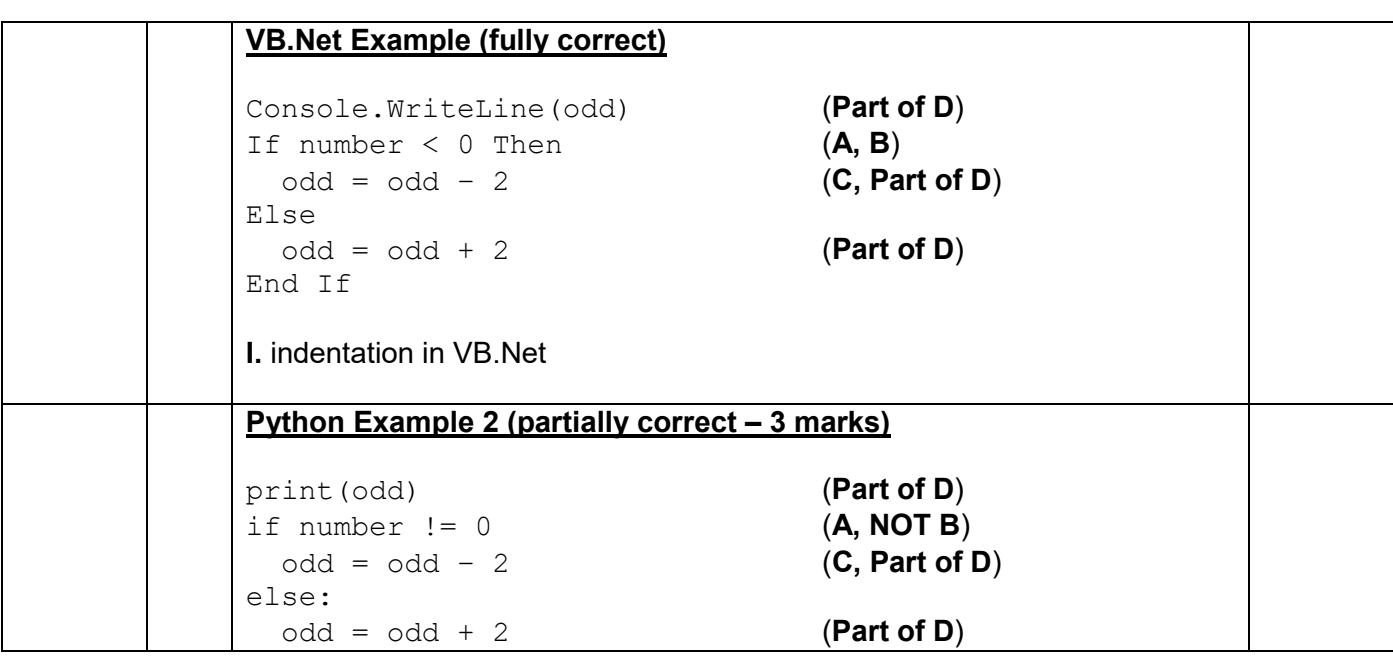

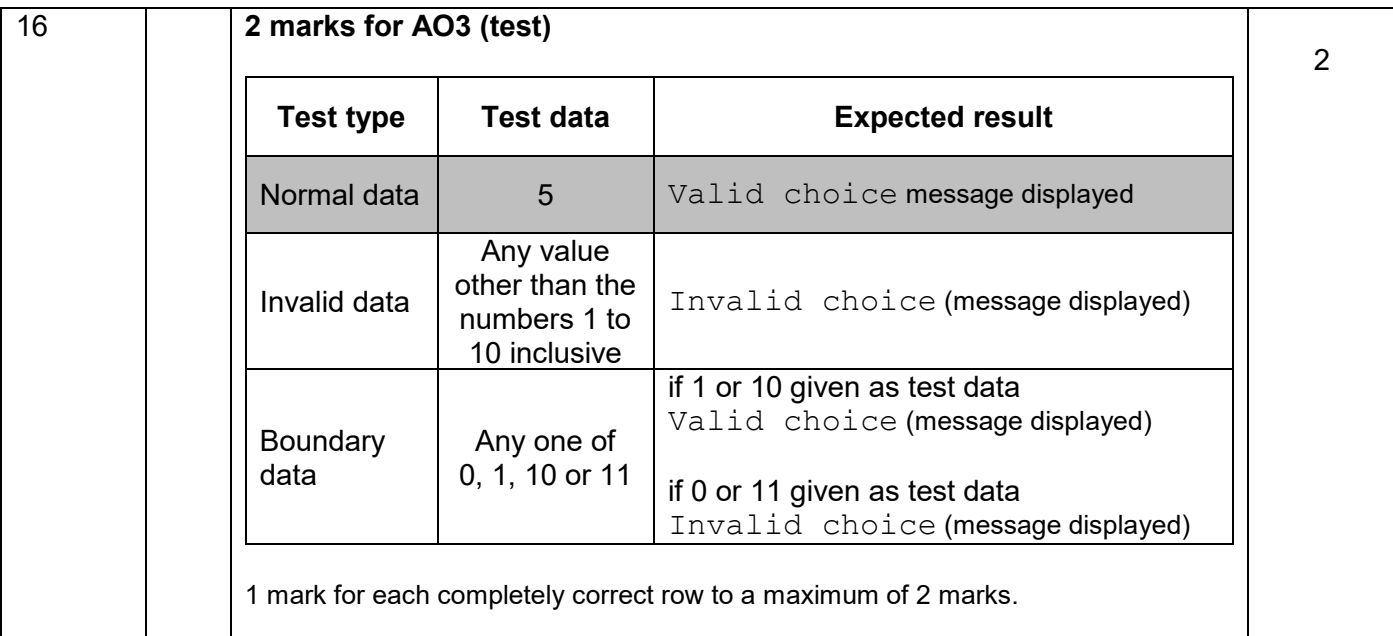

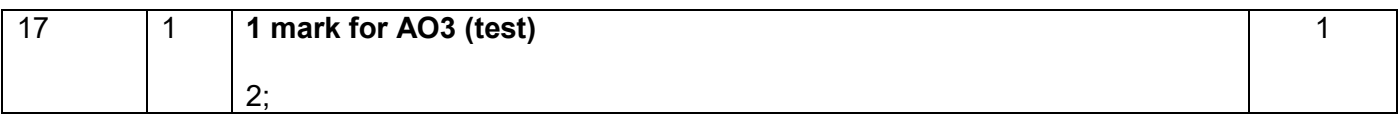

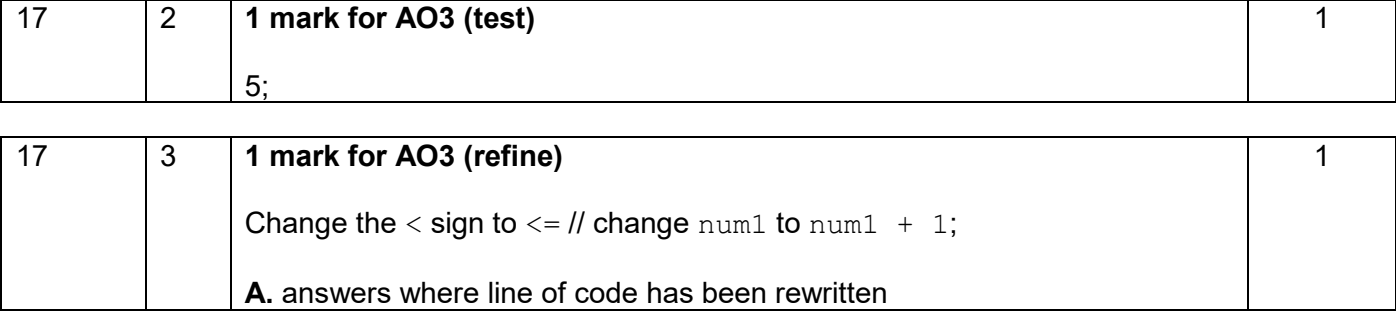

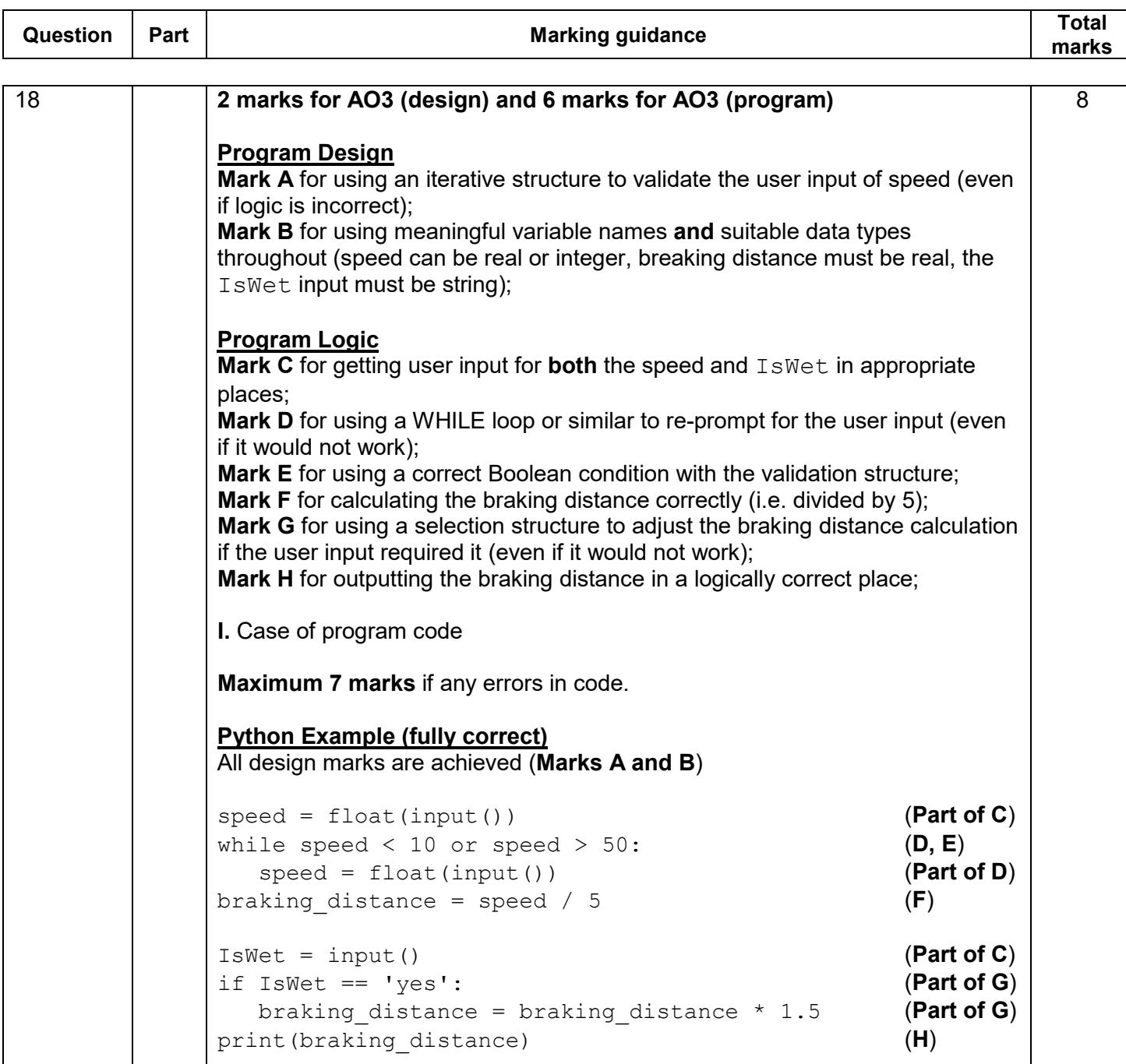

```
C# Example (fully correct)
All design marks are achieved (Marks A and B) 
int intSpeed;
double braking distance;
string IsWet;
intSpeed = int.Parse(Console.ReadLine()); (Part of C)
while (intSpeed < 10 || intSpeed > 50) (D, E){ 
   intSpeed = int.Parse(Console.ReadLine()); (Part of D)
} 
braking distance = (double)intSpeed / 5; (F)IsWet = Console.ReadLine(); (Part of C)
if (IsWet == "yes") (Part of G)
{ 
  braking distance = braking distance * 1.5; (Part of G)} 
Console.WriteLine(braking distance); (H)
I. indentation in C#
VB Example (fully correct)
All design marks are achieved (Marks A and B) 
Dim speed As Integer
Dim braking_distance As Decimal
Dim IsWet As String
speed = Console.ReadLine() (Part of C)
while speed < 10 Or speed > 50 (D, E)
   speed = Console.ReadLine() (Part of D)
End While
braking distance = speed / 5 (F)
IsWet = Console.ReadLine() (Part of C)
if IsWet = "yes" Then (Part of G)
  braking distance = braking distance * 1.5 (Part of G)
End If
Console.WriteLine(braking_distance) (H)
I. indentation in VB.Net
```
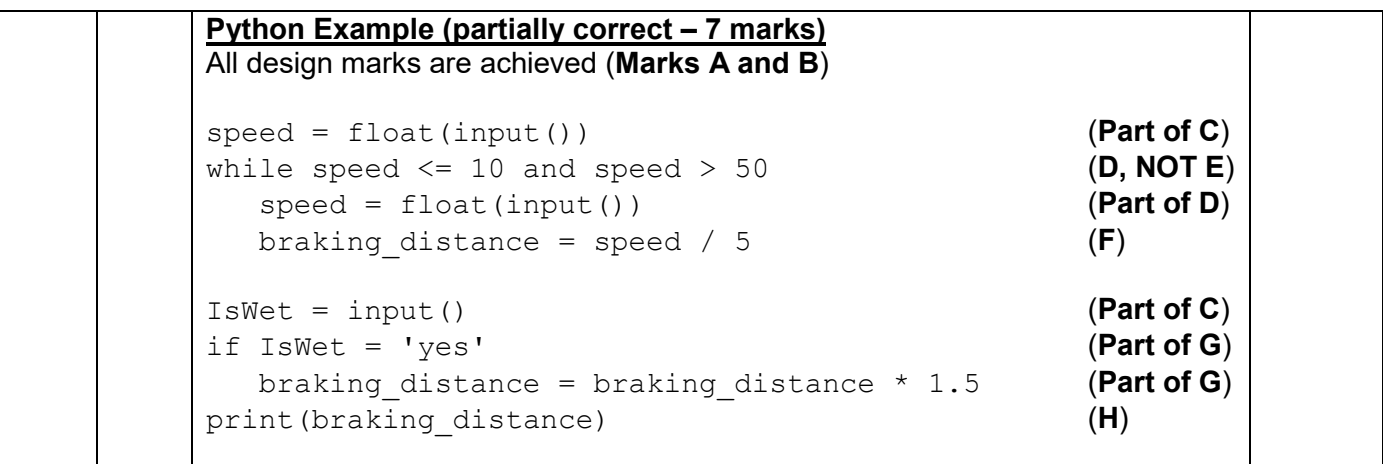

#### **Copyright information**

AQA retains the copyright on all its publications. However, registered schools/colleges for AQA are permitted to copy material from this booklet for their own internal use, with the following important exception: AQA cannot give permission to schools/colleges to photocopy any material that is acknowledged to a third party even for internal use within the centre.